# **Quick Start FOR THE CI SCO 627 ADSL DMT MO DEM**

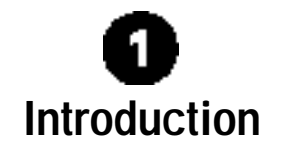

The Cisco 627 asymmetric digital subscriber line (ADSL) Discrete Multi-Tone (DMT) modem provides home connectivity to an ADSL service provider network over an ATM-25 physical layer. The Cisco627 ADSL DMT modem receives adaptive rates up to 8.032Mbps downstream and transmits .832Mbps upstream.

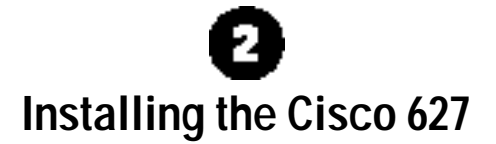

This sections provides information necessary to install the Cisco 627 Modem.

## **Connecting the Cables**

The basic procedure is:

**Step 1** Plug the power connector into the back of the unit.

# Cises Systems

- **Step2** Connect the ATM-25 cable to the ATM-25 connector.
- **Step3** If the computer at the customer premises is an ATM-25-equipped computer, attach the Cisco627 to the computer's ATM-25 adapter with the cable provided. To connect the Cisco 627 to an ATM-25 switch, use the ATM-25 crossover cable.
- **Step4** Connect the provided telephone cable to the Cisco627 WALL connector and then connect the other end of the cable to the wall-mounted telephone connector.

#### **POTS Splitter Configuration**

A POTS splitter separates data signals from voice signals on your telephone line. The POTS splitter works by running a separate data line from the voice line, so that the Cisco 627 has a dedicated cable for data transmission.

If you are using an external POTS splitter, connect the provided telephone cable to the wall connector that is labeled as going to the external POTS splitter.

*Note: Contact your service provider if you have questions regarding your configuration.*

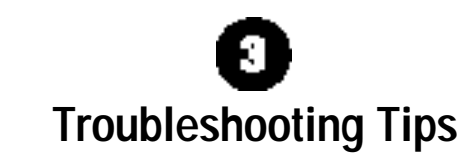

If the suggested solutions in this section do not resolve your issue, contact your Internet service provider.

**1** If the WAN LNK LED blinks and never stays on continuously, the Cisco627 never connects to the service provider equipment. Your Cisco 627 ADSL DMT modem configuration may not be compatible with the service provider's server configuration.

**Solution:** Remove power from the Cisco 627 by removing the power cord from the router's rear panel. Reconnect the power cord. If your router still does not connect to the service provider, call your service provider. Your service provider can assist you to correct your configuration.

**2** If the WAN LNK LED turns off after the Cisco 627 has successfully been transferring data between your personal computer and your service provider, the Cisco 627 or the service provider's server may have a timeout set.

**Solution:** Contact your service provider. Be prepared to give the ISP a precise estimate of the time you are connected before the Cisco627 disconnects from the Internet.

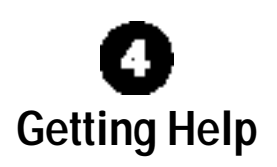

If you have purchased your equipment through an outside or third-party vendor, please contact the vendor who supplied your equipment, or contact your Internet service provider for technical support information.

If you have purchased your equipment directly from Cisco, contact the Cisco Technical Assistance Center, 24 hours a day, 7 days a week, at 800 553-2447 and at tac@cisco.com.

# **Documentation CD-ROM**

Cisco documentation and additional literature are available in a CD-ROM package, which ships with your product. The Documentation CD-ROM is updated monthly. Therefore, it is probably more current than printed documentation. The CD-ROM package is available as a single unit or as an annual subscription.

## **Ordering Documentation**

Registered CCO users can order the Documentation CD-ROM and other Cisco Product documentation through our online Subscription Services at http://www.cisco.com/cgi-bin/subcat/kaojump.cgi.

Nonregistered CCO users can order documentation through a local account representative by calling Cisco's corporate headquarters (California, USA) at 408526-4000 or, in North America, call 800553-NETS (6387).

**Corporate Headquarters** Cisco Systems, Inc.

170 West Tasman Drive San Jose, CA 95134-1706 USA http://www.cisco.com

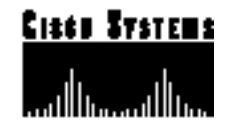

Copyright © 1999-2000, Cisco Systems, Inc. All rights reserved. Cisco, CiscoIOS, CiscoSystems, and the CiscoSystems logo are registered trademarks of CiscoSystems,Inc. in the U.S. and certain other countries. All other trademarks mentioned in this document are the property of their respective owners. The use of the word partner does not imply a partnership relationship between Cisco and any of its resellers.

Printed in the USA on recycled paper containing 10% postconsumer waste.